# Package 'plgp'

June 10, 2022

<span id="page-0-0"></span>Type Package

Title Particle Learning of Gaussian Processes

Version 1.1-11

Date 2022-06-10

Author Robert B. Gramacy <rbg@vt.edu>

Maintainer Robert B. Gramacy <rbg@vt.edu>

Description Sequential Monte Carlo (SMC) inference for fully Bayesian Gaussian process (GP) regression and classification models by particle learning (PL) following Gramacy & Polson (2011) [<arXiv:0909.5262>](https://arxiv.org/abs/0909.5262). The sequential nature of inference and the active learning (AL) hooks provided facilitate thrifty sequential design (by entropy) and optimization (by improvement) for classification and regression models, respectively. This package essentially provides a generic PL interface, and functions (arguments to the interface) which implement the GP models and AL heuristics. Functions for a special, linked, regression/classification GP model and an integrated expected conditional improvement (IECI) statistic provide for optimization in the presence of unknown constraints. Separable and isotropic Gaussian, and single-index correlation functions are supported. See the examples section of ?plgp and demo(package=``plgp'') for an index of demos.

**Depends**  $R$  ( $>= 2.4$ ), mythorm, tgp

Suggests ellipse, splancs, interp

License LGPL

URL [https://bobby.gramacy.com/r\\_packages/plgp/](https://bobby.gramacy.com/r_packages/plgp/)

NeedsCompilation yes

Repository CRAN

Date/Publication 2022-06-10 07:50:02 UTC

# <span id="page-1-0"></span>R topics documented:

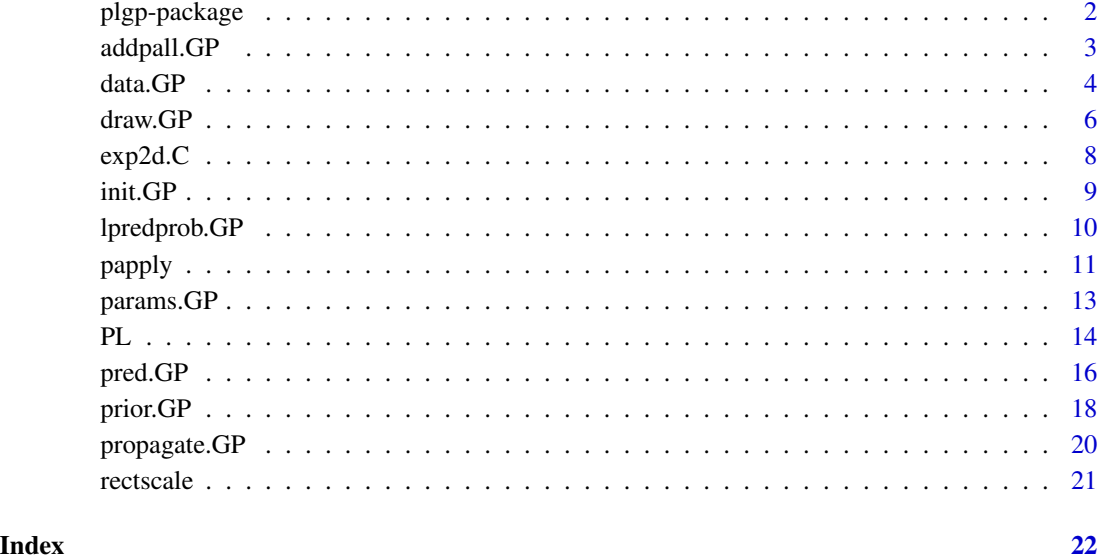

plgp-package *Particle Learning of Gaussian Processes*

#### Description

Sequential Monte Carlo inference for fully Bayesian Gaussian process (GP) regression and classification models by particle learning (PL). The sequential nature of inference and the active learning (AL) hooks provided facilitate thrifty sequential design (by entropy) and optimization (by improvement) for classification and regression models, respectively. This package essentially provides a generic PL interface, and functions (arguments to the interface) which implement the GP models and AL heuristics. Functions for a special, linked, regression/classification GP model and an integrated expected conditional improvement (IECI) statistic is provides for optimization in the presence of unknown constraints. Separable and isotropic Gaussian, and single-index correlation functions are supported. See the examples section of ?plgp and demo(package="plgp") for an index of demos

# Details

For a fuller overview including a complete list of functions, and demos, please use help(package="plgp").

# Author(s)

Robert B. Gramacy <rbg@vt.edu>

# <span id="page-2-0"></span>addpall.GP 3

#### References

Gramacy, R. and Polson, N. (2011). "Particle learning of Gaussian process models for sequential design and optimization." Journal of Computational and Graphical Statistics, 20(1), pp. 102-118; arXiv:0909.5262

Gramacy, R. and Lee, H. (2010). "Optimization under unknown constraints". *Bayesian Statistics 9*, J. M. Bernardo, M. J. Bayarri, J. O. Berger, A. P. Dawid, D. Heckerman, A. F. M. Smith and M. West (Eds.); Oxford University Press

Carvalho, C., Johannes, M., Lopes, H., and Polson, N. (2008). "Particle Learning and Smoothing". Discussion Paper 2008-32, Duke University Dept. of Statistical Science.

Gramacy, R. (2020). "Surrogates: Gaussian Process Modeling, Design and Optimization for the Applied Sciences". Chapman Hall/CRC; <https://bobby.gramacy.com/surrogates/>

[https://bobby.gramacy.com/r\\_packages/plgp/](https://bobby.gramacy.com/r_packages/plgp/)

# See Also

[PL](#page-13-1), tgp

<span id="page-2-1"></span>addpall.GP *Add data to pall*

# Description

Add sufficient data common to all particles to the global pall variable, a mnemonic for "particlesall", for Gaussian process (GP) regression, classification, or combined unknown constraint models

# Usage

```
addpall.GP(Z)
addpall.CGP(Z)
addpall.ConstGP(Z)
```
#### Arguments

Z new observation(s) (usually the next one in "time") to add to the pall global variable

#### Details

All three functions add new Z\$x to pall\$X; addpall.GP also adds Z\$y to pall\$Y, addpall.CGP also adds Z\$c to pall\$Y, and addpall.ConstGP does both

#### Value

nothing is returned, but global variables are modified

#### <span id="page-3-0"></span>Author(s)

Robert B. Gramacy, <rbg@vt.edu>

#### References

Gramacy, R. and Polson, N. (2011). "Particle learning of Gaussian process models for sequential design and optimization." Journal of Computational and Graphical Statistics, 20(1), pp. 102-118; arXiv:0909.5262

Gramacy, R. and Lee, H. (2010). "Optimization under unknown constraints". *Bayesian Statistics 9*, J. M. Bernardo, M. J. Bayarri, J. O. Berger, A. P. Dawid, D. Heckerman, A. F. M. Smith and M. West (Eds.); Oxford University Press

Gramacy, R. (2020). "Surrogates: Gaussian Process Modeling, Design and Optimization for the Applied Sciences". Chapman Hall/CRC; <https://bobby.gramacy.com/surrogates/>

[https://bobby.gramacy.com/r\\_packages/plgp/](https://bobby.gramacy.com/r_packages/plgp/)

#### See Also

#### [PL](#page-13-1)

# Examples

## See the demos via demo(package="plgp") and the examples ## section of ?plgp

<span id="page-3-1"></span>

data.GP *Supply GP data to PL*

#### **Description**

Functions to supply data to PL for Gaussian process (GP) regression, classification, or combined unknown constraint models

#### Usage

```
data.GP(begin, end = NULL, X, Y)
data.GP.improv(begin, end = NULL, f, rect, prior,
               adapt = ei.addapt, cands = 40,save = TRUE, oracle = TRUE, verb = 2,
               interp = interp.loess)
data.CGP(begin, end = NULL, X, C)
data.CGP.adapt(begin, end = NULL, f, rect, prior,
               cands = 40, verb = 2, interp=interp.loess)
data.ConstGP(begin, end = NULL, X, Y, C)
data.ConstGP.improv(begin, end = NULL, f, rect, prior,
                    adapt = ieci.const.adapt , cands = 40,
                    save = TRUE, oracle = TRUE, verb = 2,
                    interp = interp.loess)
```
#### <span id="page-4-0"></span> $data.GP$  5

# Arguments

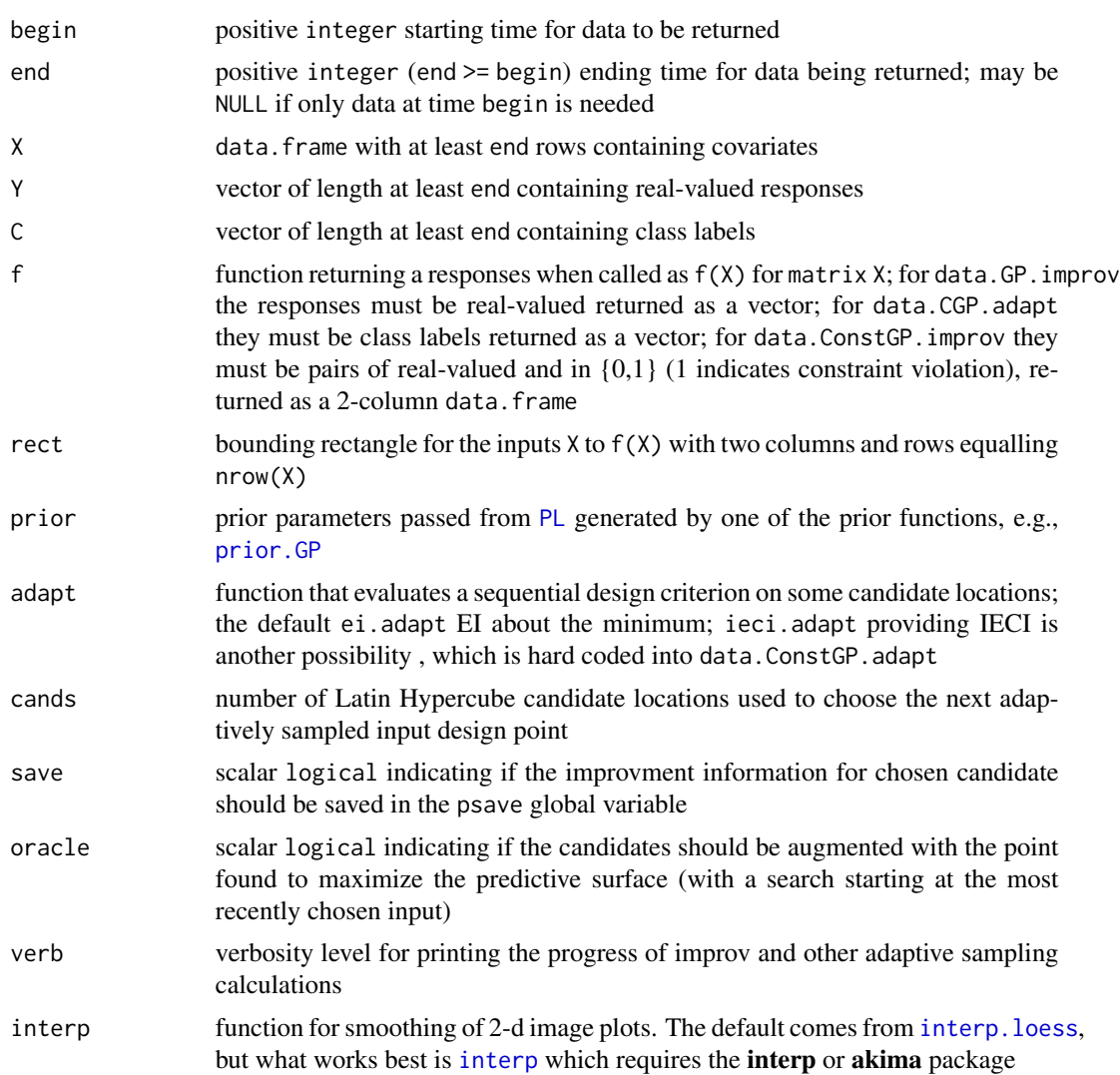

# Details

These functions provide data to PL for Gaussian progress regression and classification methods in a variety of ways. The simplest, data.GP and data.CGP supply pre-recorded regression and classification data stored in data frames and vectors; data.ConstGP is a hybrid that does joint regression and classification. The other functions provide data by active learning/sequential design:

The data.GP. improv function uses expected improvement (EI); data.CGP. improv uses predictive entropy; data.ConstGP.improv uses integrated expected conditional improvement (IECI). In these cases, once the x-location(s) is/are chosen, the function f is used to provide the response(s)

# Value

The output are vectors or data.frames.

## <span id="page-5-0"></span>Author(s)

Robert B. Gramacy, <rbg@vt.edu>

# References

Gramacy, R. and Polson, N. (2011). "Particle learning of Gaussian process models for sequential design and optimization." Journal of Computational and Graphical Statistics, 20(1), pp. 102-118; arXiv:0909.5262

Gramacy, R. and Lee, H. (2010). "Optimization under unknown constraints". *Bayesian Statistics 9*, J. M. Bernardo, M. J. Bayarri, J. O. Berger, A. P. Dawid, D. Heckerman, A. F. M. Smith and M. West (Eds.); Oxford University Press

Gramacy, R. (2020). "Surrogates: Gaussian Process Modeling, Design and Optimization for the Applied Sciences". Chapman Hall/CRC; <https://bobby.gramacy.com/surrogates/>

[https://bobby.gramacy.com/r\\_packages/plgp/](https://bobby.gramacy.com/r_packages/plgp/)

# See Also

# [PL](#page-13-1)

#### Examples

## See the demos via demo(package="plgp") and the examples ## section of ?plgp

<span id="page-5-1"></span>draw.GP *Metropolis-Hastings draw for GP parameters*

#### Description

Functions for using Metropolis-Hastings (MH) to evolve a particle according to the posterior distribution given by a Gaussian process (GP) for regression, classification, or combined unknown constraint model

#### Usage

draw.GP(Zt, prior,  $l = 3$ ,  $h = 4$ , thin = 10, Y = NULL) draw.CGP(Zt, prior,  $l = 3$ ,  $h = 4$ , thin = 10) draw.ConstGP(Zt, prior,  $l = 3$ ,  $h = 4$ , thin = 10)

#### Arguments

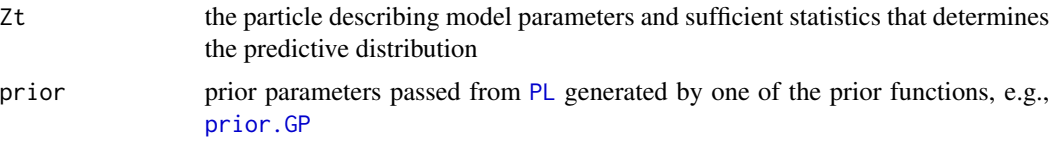

#### <span id="page-6-0"></span>draw.GP 7 and 3 and 3 and 3 and 3 and 3 and 3 and 3 and 3 and 3 and 3 and 3 and 3 and 3 and 3 and 3 and 3 and 3 and 3 and 3 and 3 and 3 and 3 and 3 and 3 and 3 and 3 and 3 and 3 and 3 and 3 and 3 and 3 and 3 and 3 and 3 an

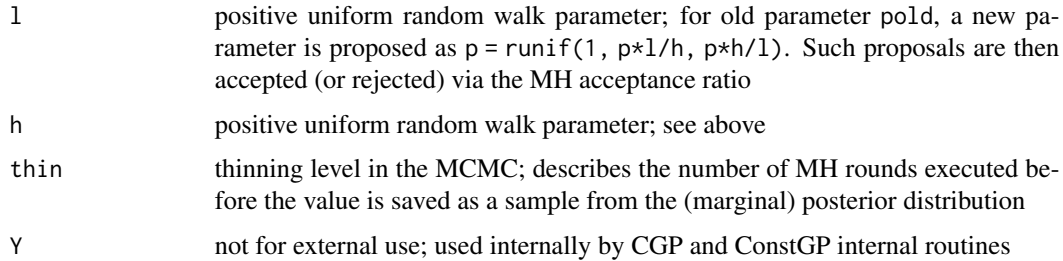

# Details

These functions are used in two important places in plgp. At the user level, they can be used to initialize the particles at time start; see [PL](#page-13-1) and the demos. Internally, they are used in the [PL](#page-13-1) propagate step, e.g., [propagate.GP](#page-19-1)

draw.ConstGP is a combination of the draw.GP and draw.CGP methods, which are for regression and classification GPs, respectively

#### Value

These functions return an updated particle Zt

# Author(s)

Robert B. Gramacy, <rbg@vt.edu>

# References

Gramacy, R. and Polson, N. (2011). "Particle learning of Gaussian process models for sequential design and optimization." Journal of Computational and Graphical Statistics, 20(1), pp. 102-118; arXiv:0909.5262

Gramacy, R. and Lee, H. (2010). "Optimization under unknown constraints". *Bayesian Statistics 9*, J. M. Bernardo, M. J. Bayarri, J. O. Berger, A. P. Dawid, D. Heckerman, A. F. M. Smith and M. West (Eds.); Oxford University Press

Gramacy, R. (2020). "Surrogates: Gaussian Process Modeling, Design and Optimization for the Applied Sciences". Chapman Hall/CRC; <https://bobby.gramacy.com/surrogates/>

[https://bobby.gramacy.com/r\\_packages/plgp/](https://bobby.gramacy.com/r_packages/plgp/)

# See Also

[init.GP](#page-8-1), [propagate.GP](#page-19-1), [PL](#page-13-1)

# Examples

```
## See the demos via demo(package="plgp") and the examples
## section of ?plgp
```
<span id="page-7-0"></span>

#### **Description**

Generates 2-d classification data with two or three class labels, based on the Hessian data from a 2-d real-valued response

# Usage

 $exp2d.C(X, threed = TRUE)$ 

#### **Arguments**

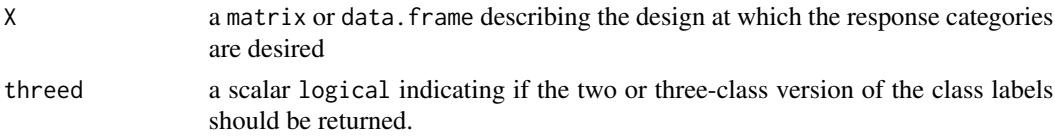

#### Details

The underlying real-valued response is governed by

 $Z(X) = x_1 * \exp(x_1^2 - x_2^2).$ 

Two class labels are generated by inspecting the sign of the sum of the eigenvalues of the Hessian (Broderick & Gramacy, 2010). This generates the first (-) and second (+) classes in a three-class function. A third class label (the default) may created from the first one where  $X[\,1] > 0$  (Gramacy & Polson, 2011)

#### Value

A vector of class labels of length nrow(X) is returned

#### Author(s)

Robert B. Gramacy, <rbg@vt.edu>

#### References

Broderick, T. and Gramacy, R. (2010). "Classification and categorical inputs with treed Gaussian process models." Tech. rep., University of Cambridge. ArXiv:0904.4891.

Gramacy, R. and Polson, N. (2011). "Particle learning of Gaussian process models for sequential design and optimization." Journal of Computational and Graphical Statistics, 20(1), pp. 102-118; arXiv:0909.5262

Gramacy, R. (2020). "Surrogates: Gaussian Process Modeling, Design and Optimization for the Applied Sciences". Chapman Hall/CRC; <https://bobby.gramacy.com/surrogates/>

[https://bobby.gramacy.com/r\\_packages/plgp/](https://bobby.gramacy.com/r_packages/plgp/)

#### <span id="page-8-0"></span>init.GP 9

# Examples

```
## The following demos use this data
## Not run:
## Illustrates classification GPs on a simple 2-d exponential
## data generating mechanism
demo("plcgp_exp", ask=FALSE)
## Illustrates active learning via entropy with classification
## GPs on a simple 2-d exponential data generating mechanism
demo("plcgp_exp_entropy", ask=FALSE)
## End(Not run)
```
<span id="page-8-1"></span>

# init.GP *Initialize particles for GPs*

# Description

Functions for initializing particles for Gaussian process (GP) regression, classification, or combined unknown constraint models

# Usage

 $init.GP(prior, d = NULL, g = NULL, Y = NULL)$  $init.CGP(prior, d = NULL, g = NULL)$ init.ConstGP(prior)

# Arguments

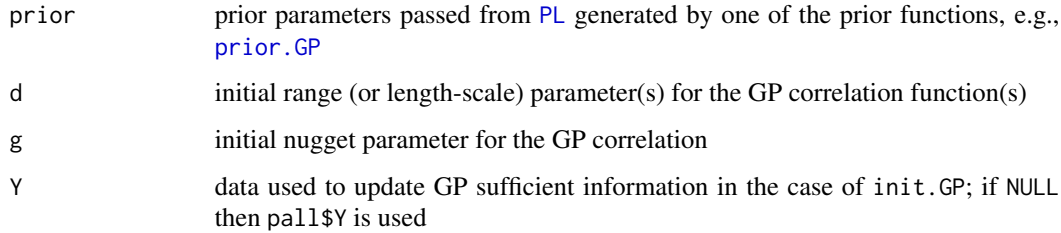

# Value

Returns a particle for internal use in the [PL](#page-13-1) method

#### Author(s)

Robert B. Gramacy, <rbg@vt.edu>

#### References

Gramacy, R. and Polson, N. (2011). "Particle learning of Gaussian process models for sequential design and optimization." Journal of Computational and Graphical Statistics, 20(1), pp. 102-118; arXiv:0909.5262

Gramacy, R. and Lee, H. (2010). "Optimization under unknown constraints". *Bayesian Statistics 9*, J. M. Bernardo, M. J. Bayarri, J. O. Berger, A. P. Dawid, D. Heckerman, A. F. M. Smith and M. West (Eds.); Oxford University Press

Gramacy, R. (2020). "Surrogates: Gaussian Process Modeling, Design and Optimization for the Applied Sciences". Chapman Hall/CRC; <https://bobby.gramacy.com/surrogates/>

[https://bobby.gramacy.com/r\\_packages/plgp/](https://bobby.gramacy.com/r_packages/plgp/)

#### See Also

[PL](#page-13-1), [draw.GP](#page-5-1)

#### Examples

```
## See the demos via demo(package="plgp") and the examples
## section of ?plgp
```
<span id="page-9-2"></span>

lpredprob.GP *Log-Predictive Probability Calculation for GPs*

# <span id="page-9-1"></span>**Description**

Log-predictive probability calculation for Gaussian process (GP) regression, classification, or combined unknown constraint models; primarily to be used particle learning (PL) re-sample step

# Usage

```
lpredprob.GP(z, Zt, prior)
lpredprob.CGP(z, Zt, prior)
lpredprob.ConstGP(z, Zt, prior)
```
#### Arguments

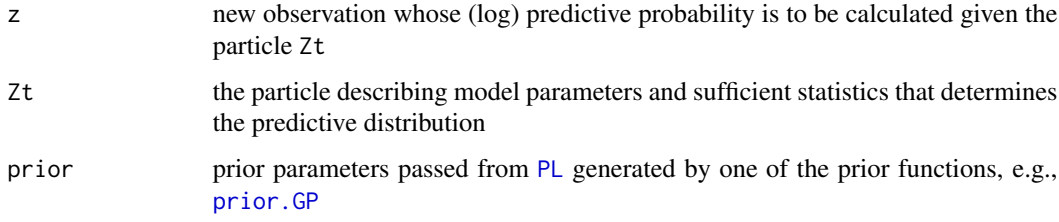

<span id="page-9-0"></span>

#### <span id="page-10-0"></span>papply that the contract of the contract of the contract of the contract of the contract of the contract of the contract of the contract of the contract of the contract of the contract of the contract of the contract of th

#### Details

This is the workhorse of the [PL](#page-13-1) re-sample step. For each new observation (in sequence), the [PL](#page-13-1) function calls lpredprob and these values determine the weights used in the [sample](#page-0-0) function to obtain the new particle set, which is then propagated, e.g., using [propagate.GP](#page-19-1)

The [lpredprob.ConstGP](#page-9-1) is essentially the combination (product) of [lpredprob.GP](#page-9-2) and [lpredprob.CGP](#page-9-1) for regression and classification GP models, respectively

# Value

Returns a real-valued scalar - the log predictive probability

# Author(s)

Robert B. Gramacy, <rbg@vt.edu>

# References

Gramacy, R. and Polson, N. (2011). "Particle learning of Gaussian process models for sequential design and optimization." Journal of Computational and Graphical Statistics, 20(1), pp. 102-118; arXiv:0909.5262

Gramacy, R. and Lee, H. (2010). "Optimization under unknown constraints". *Bayesian Statistics 9*, J. M. Bernardo, M. J. Bayarri, J. O. Berger, A. P. Dawid, D. Heckerman, A. F. M. Smith and M. West (Eds.); Oxford University Press

Gramacy, R. (2020). "Surrogates: Gaussian Process Modeling, Design and Optimization for the Applied Sciences". Chapman Hall/CRC; <https://bobby.gramacy.com/surrogates/>

[https://bobby.gramacy.com/r\\_packages/plgp/](https://bobby.gramacy.com/r_packages/plgp/)

# See Also

#### [PL](#page-13-1), [propagate.GP](#page-19-1)

# Examples

## See the demos via demo(package="plgp") and the examples ## section of ?plgp

<span id="page-10-1"></span>papply *Extending apply to particles*

#### **Description**

Applies a user-specified function to each particle contained in the global variables peach and pall, collecting the output in a [data.frame](#page-0-0)

#### Usage

papply(fun, verb = 1, pre =  $"$ , ...)

# <span id="page-11-0"></span>**Arguments**

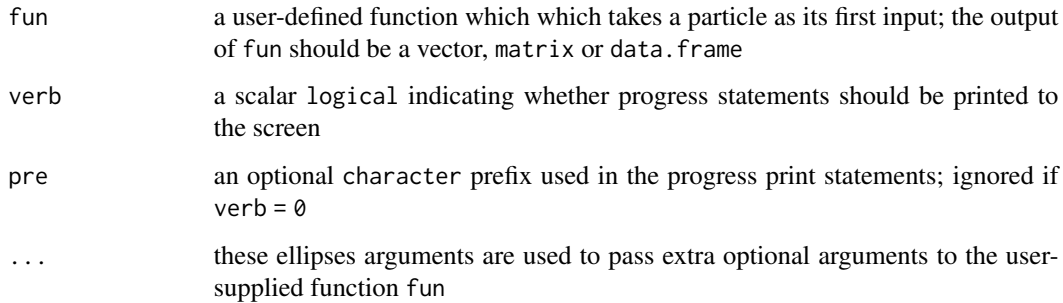

# Details

This is a extension to the built-in [apply](#page-0-0) family of function to particles, intended to be used with the particles created by [PL](#page-13-1). Perhaps the most common use of this function is in obtaining samples form the posterior predictive distribution, i.e., with the user supplied fun = [pred.GP](#page-15-1)

The particles applied over must be present in the global variables pall, containing sufficient information common to all particles, peach, containing sufficient information particular to each particle, as constructed by [PL](#page-13-1)

#### Value

Returns a data frame with the collected output of the user-specified function fun

#### Author(s)

Robert B. Gramacy, <rbg@vt.edu>

# References

Carvalho, C., Johannes, M., Lopes, H., and Polson, N. (2008). "Particle Learning and Smoothing." Discussion Paper 2008-32, Duke University Dept. of Statistical Science.

[https://bobby.gramacy.com/r\\_packages/plgp/](https://bobby.gramacy.com/r_packages/plgp/)

#### See Also

[PL](#page-13-1), [pred.GP](#page-15-1)

# Examples

## See the demos via demo(package="plgp") and the examples ## section of ?plgp

<span id="page-12-1"></span><span id="page-12-0"></span>

# **Description**

Extract parameters from particles for Gaussian process (GP) regression, classification, or combined unknown constraint models

#### Usage

```
params.GP()
params.CGP()
params.ConstGP()
```
#### Details

Collects the parameters from each of the particles (contained in the global variable peach) into a data. frame that can be used for quick [summary](#page-0-0) and visualization, e.g., via [hist](#page-0-0). These functions are also called to make progress visualizations in [PL](#page-13-1)

# Value

returns a data. frame containing summaries for each parameter in its columns

# Author(s)

Robert B. Gramacy, <rbg@vt.edu>

# References

Gramacy, R. and Polson, N. (2011). "Particle learning of Gaussian process models for sequential design and optimization." Journal of Computational and Graphical Statistics, 20(1), pp. 102-118; arXiv:0909.5262

Gramacy, R. and Lee, H. (2010). "Optimization under unknown constraints". *Bayesian Statistics 9*, J. M. Bernardo, M. J. Bayarri, J. O. Berger, A. P. Dawid, D. Heckerman, A. F. M. Smith and M. West (Eds.); Oxford University Press

Gramacy, R. (2020). "Surrogates: Gaussian Process Modeling, Design and Optimization for the Applied Sciences". Chapman Hall/CRC; <https://bobby.gramacy.com/surrogates/>

[https://bobby.gramacy.com/r\\_packages/plgp/](https://bobby.gramacy.com/r_packages/plgp/)

#### See Also

[PL](#page-13-1), [lpredprob.GP](#page-9-2), [propagate.GP](#page-19-1), [init.GP](#page-8-1), [pred.GP](#page-15-1)

# Examples

## See the demos via demo(package="plgp") and the examples ## section of ?plgp

# <span id="page-13-1"></span><span id="page-13-0"></span>Description

Implements the Particle Learning sequential Monte Carlo algorithm on the data sequence provided, using re-sample and propagate steps

# Usage

```
PL(dstream, start, end, init, lpredprob, propagate, prior = NULL,
   addpall = NULL, <math>params = NULL, <math>save = NULL, <math>P = 100</math>,progress = 10, cont = FALSE, verb = 1)
```
# Arguments

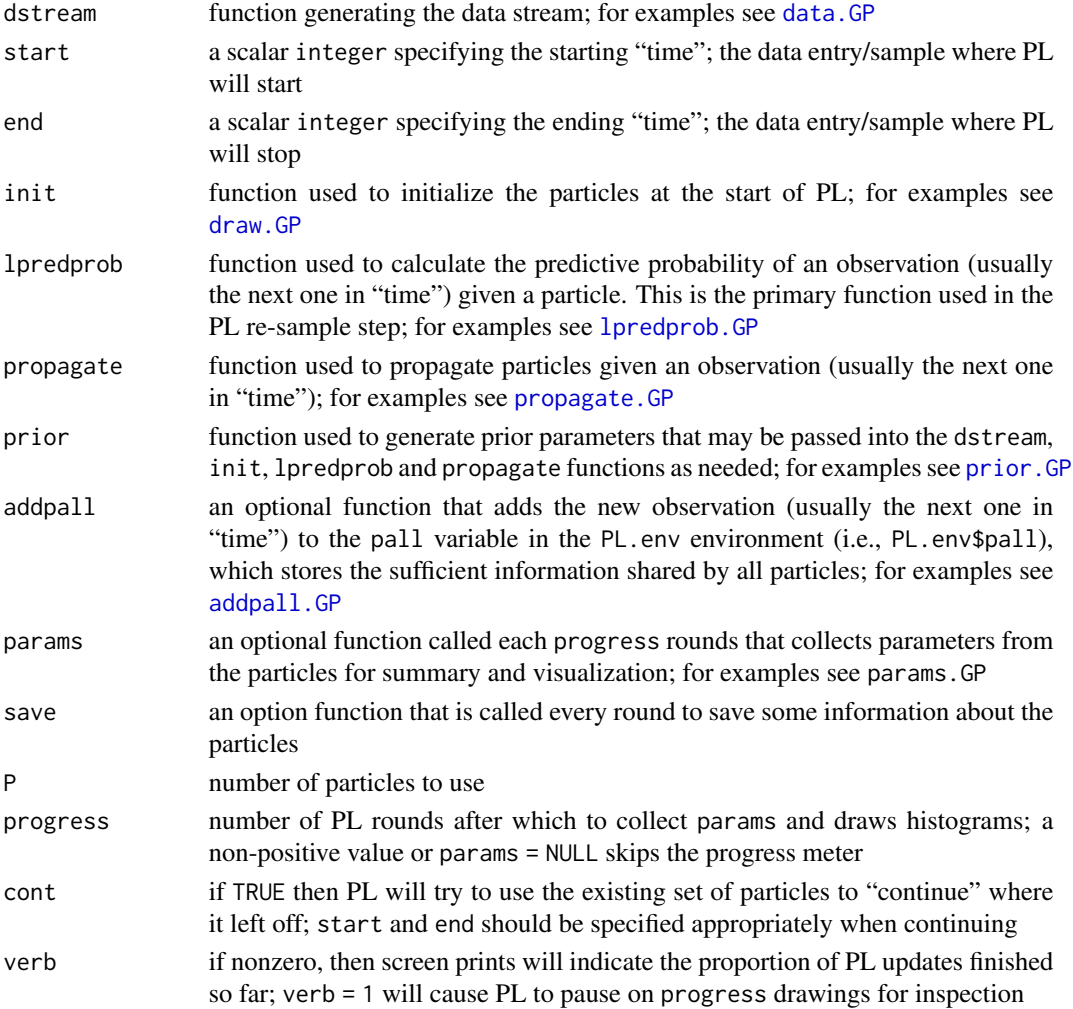

Uses the PL SMC algorithm via the functions provided. This function is just a skeleton framework. The hard work is in specifying the arguments/functions which execute the calculations needed in the re-sample and propagate steps.

PL and uses the variables stored in the PL.env environment: pall, containing sufficient information common to all particles, peach, containing sufficient information particular to each of the P particles, and psave containing any saved information. These variables may be accessed as PL.env\$psave, for example.

Note that PL is designed to be fast for sequential updating (of GPs) when new data arrive. This facilitates efficient sequential design of experiments by active learning techniques, e.g., optimization by expected improvement and sequential exploration of classification label boundaries by the predictive entropy. PL is not optimized for static inference when all of the data arrive at once, in batch

# Value

PL modifies the PL.env\$peach variable, containing sufficient information particular to each (of the P) particles

#### Author(s)

Robert B. Gramacy, <rbg@vt.edu>

#### References

Carvalho, C., Johannes, M., Lopes, H., and Polson, N. (2008). "Particle Learning and Smoothing." Discussion Paper 2008-32, Duke University Dept. of Statistical Science.

Gramacy, R. and Polson, N. (2011). "Particle learning of Gaussian process models for sequential design and optimization." Journal of Computational and Graphical Statistics, 20(1), pp. 102-118; arXiv:0909.5262

Gramacy, R. and Lee, H. (2010). "Optimization under unknown constraints". *Bayesian Statistics 9*, J. M. Bernardo, M. J. Bayarri, J. O. Berger, A. P. Dawid, D. Heckerman, A. F. M. Smith and M. West (Eds.); Oxford University Press

Gramacy, R. (2020). "Surrogates: Gaussian Process Modeling, Design and Optimization for the Applied Sciences". Chapman Hall/CRC; <https://bobby.gramacy.com/surrogates/>

[https://bobby.gramacy.com/r\\_packages/plgp/](https://bobby.gramacy.com/r_packages/plgp/)

# See Also

[papply](#page-10-1), [draw.GP](#page-5-1), [data.GP](#page-3-1), [lpredprob.GP](#page-9-2), [propagate.GP](#page-19-1), [params.GP](#page-12-1), [pred.GP](#page-15-1)

#### Examples

## See the demos via demo(package="plgp"); it is important to

- ## run them with the ask=FALSE argument so that the
- ## automatically generated plots may refresh automatically
- ## (without requiring the user to press RETURN)

<span id="page-14-0"></span> $PL$  15

#### <span id="page-15-0"></span>16 pred.GP

```
## Not run:
## Illustrates regression GPs on a simple 1-d sinusoidal
## data generating mechanism
demo("plgp_sin1d", ask=FALSE)
## Illustrates classification GPs on a simple 2-d exponential
## data generating mechanism
demo("plcgp_exp", ask=FALSE)
## Illustrates classification GPs on Ripley's Cushings data
demo("plcgp_cush", ask=FALSE)
## Illustrates active learning via the expected improvement
## statistic on a simple 1-d data generating mechanism
demo("plgp_exp_ei", ask=FALSE)
## Illustrates active learning via entropy with classification
## GPs on a simple 2-d exponential data generating mechanism
demo("plcgp_exp_entropy", ask=FALSE)
## Illustrates active learning via the integrated expected
## conditional improvement statistic for optimization
## under known constraints on a simple 1-d data generating
## mechanism
demo("plgp_1d_ieci", ask=FALSE)
## Illustrates active learning via the integrated expected
## conditional improvement statistic for optimization under
## unknown constraints on a simple 1-d data generating
## mechanism
demo("plconstgp_1d_ieci", ask=FALSE)
## Illustrates active learning via the integrated expected
## conditional improvement statistic for optimization under
## unknokn constraints on a simple 2-d data generating
## mechanism
demo("plconstgp_2d_ieci", ask=FALSE)
## End(Not run)
```
<span id="page-15-1"></span>pred.GP *Prediction for GPs*

#### Description

Prediction on a per-particle basis for Gaussian process (GP) regression, classification, or combined unknown constraint models

#### <span id="page-16-0"></span>pred.GP 17

# Usage

```
pred.GP(XX, Zt, prior, Y = NULL, quants = FALSE, Sigma = FALSE,
       sub = 1:Zt$t)
pred.CGP(XX, Zt, prior, mcreps = 100, cs = NULL)
pred.ConstGP(XX, Zt, prior, quants = TRUE)
```
# Arguments

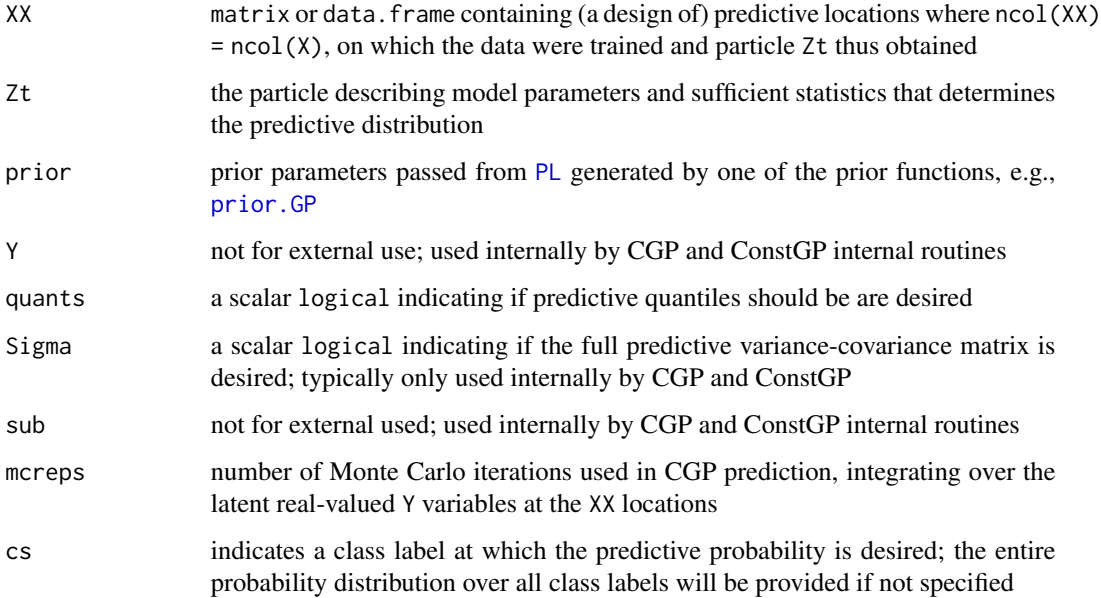

# Details

For pred.GP the predictive mean (and quantiles if quants = TRUE is provided. For pred.CGP the predictive distribution over the class labels is provided, unless only one class (cs) is desired. pred.ConstGP is a combination of the pred.GP and pred.CGP methods

It is suggested that this function is used in as an argument to [papply](#page-10-1) to obtain many predictions one for each particle in a cloud - which are combined into a [data.frame](#page-0-0)

Some of the function arguments aren't meant to be specified by the user, but are rather there to facilitate usage as a subroutine inside other [PL](#page-13-1) functions, such as 1 predprob. GP and others

# Value

A single-row [data.frame](#page-0-0) is returned with the desired predictive; these rows are automatically combined when used with [papply](#page-10-1)

# Author(s)

Robert B. Gramacy, <rbg@vt.edu>

#### References

Gramacy, R. and Polson, N. (2011). "Particle learning of Gaussian process models for sequential design and optimization." Journal of Computational and Graphical Statistics, 20(1), pp. 102-118; arXiv:0909.5262

Gramacy, R. and Lee, H. (2010). "Optimization under unknown constraints". *Bayesian Statistics 9*, J. M. Bernardo, M. J. Bayarri, J. O. Berger, A. P. Dawid, D. Heckerman, A. F. M. Smith and M. West (Eds.); Oxford University Press

Gramacy, R. (2020). "Surrogates: Gaussian Process Modeling, Design and Optimization for the Applied Sciences". Chapman Hall/CRC; <https://bobby.gramacy.com/surrogates/>

[https://bobby.gramacy.com/r\\_packages/plgp/](https://bobby.gramacy.com/r_packages/plgp/)

#### See Also

[papply](#page-10-1), [PL](#page-13-1), [lpredprob.GP](#page-9-2)

# Examples

## See the demos via demo(package="plgp") and the examples ## section of ?plgp

<span id="page-17-1"></span>

prior.GP *Generate priors for GP models*

#### <span id="page-17-2"></span>Description

Generate priors for Gaussian process (GP) regression, classification, or combined unknown constraint models

#### Usage

```
prior.GP(m, cov = c("isotropic", "separable", "sim"))
prior.CGP(m, cov = c("isotropic", "separable", "sim"))
prior.ConstGP(m, cov.GP = c("isotropic", "separable", "sim"),
             cov.CGP = cov.GP)
```
#### Arguments

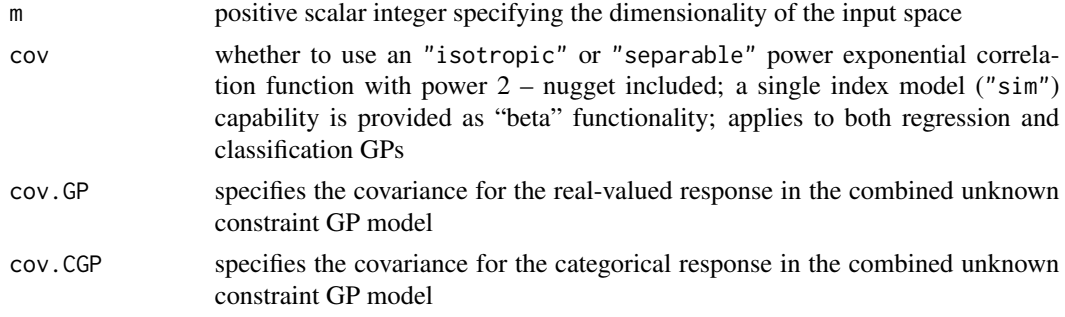

<span id="page-17-0"></span>

#### <span id="page-18-0"></span>prior.GP 19

# Details

These function generate a default prior object in the correct format for use with the other PL routines, e.g., [init.GP](#page-8-1) and [pred.GP](#page-15-1). The object returned may be modified as necessary.

The [prior.ConstGP](#page-17-2) is essentially the combination of [prior.GP](#page-17-1) and [prior.CGP](#page-17-2) for regression and classification GP models, respectively

# Value

a valid prior object for the appropriate GP model;

By making the output \$drate and/or \$grate values negative causes the corresponding lengthscale d parameter(s) and nugget d parameter to be fixed at the reciprocal of their absolute values, respectively. This effectively turns off inference for these values, and allows one to study the GP predictive distribution as a function of fixed values. When both are fixed it is sensible to use only one particle  $(P=1, as an argument to PL)$  $(P=1, as an argument to PL)$  $(P=1, as an argument to PL)$ 

#### Author(s)

Robert B. Gramacy, <rbg@vt.edu>

#### References

Gramacy, R. and Polson, N. (2011). "Particle learning of Gaussian process models for sequential design and optimization." Journal of Computational and Graphical Statistics, 20(1), pp. 102-118; arXiv:0909.5262

Gramacy, R. and Lee, H. (2010). "Optimization under unknown constraints". *Bayesian Statistics 9*, J. M. Bernardo, M. J. Bayarri, J. O. Berger, A. P. Dawid, D. Heckerman, A. F. M. Smith and M. West (Eds.); Oxford University Press

Gramacy, R. (2020). "Surrogates: Gaussian Process Modeling, Design and Optimization for the Applied Sciences". Chapman Hall/CRC; <https://bobby.gramacy.com/surrogates/>

[https://bobby.gramacy.com/r\\_packages/plgp/](https://bobby.gramacy.com/r_packages/plgp/)

# See Also

[PL](#page-13-1), [lpredprob.GP](#page-9-2), [propagate.GP](#page-19-1), [init.GP](#page-8-1), [pred.GP](#page-15-1)

#### Examples

## See the demos via demo(package="plgp") and the examples ## section of ?plgp

<span id="page-19-1"></span><span id="page-19-0"></span>

# <span id="page-19-2"></span>Description

Incorporation of a new data point for Gaussian process (GP) regression, classification, or combined unknown constraint models; primarily to be used particle learning (PL) propagate step

### Usage

```
propagate.GP(z, Zt, prior)
propagate.CGP(z, Zt, prior)
propagate.ConstGP(z, Zt, prior)
```
#### Arguments

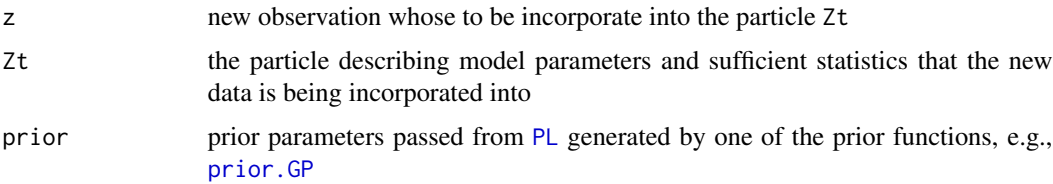

# Details

This is the workhorse of the [PL](#page-13-1) propagate step. After re-sampling the particles, [PL](#page-13-1) calls propagate on each of the particles to obtain the set used in the next round/time-step

The [propagate.ConstGP](#page-19-2) is essentially the combination of [propagate.GP](#page-19-1) and [propagate.CGP](#page-19-2) for regression and classification GP models, respectively

#### Value

These functions return a new particle with the new observation incorporated

#### Author(s)

Robert B. Gramacy, <rbg@vt.edu>

#### References

Gramacy, R. and Polson, N. (2011). "Particle learning of Gaussian process models for sequential design and optimization." Journal of Computational and Graphical Statistics, 20(1), pp. 102-118; arXiv:0909.5262

Gramacy, R. and Lee, H. (2010). "Optimization under unknown constraints". *Bayesian Statistics 9*, J. M. Bernardo, M. J. Bayarri, J. O. Berger, A. P. Dawid, D. Heckerman, A. F. M. Smith and M. West (Eds.); Oxford University Press

#### <span id="page-20-0"></span>rectscale 21

Gramacy, R. (2020). "Surrogates: Gaussian Process Modeling, Design and Optimization for the Applied Sciences". Chapman Hall/CRC; <https://bobby.gramacy.com/surrogates/> [https://bobby.gramacy.com/r\\_packages/plgp/](https://bobby.gramacy.com/r_packages/plgp/)

# See Also

[PL](#page-13-1), [lpredprob.GP](#page-9-2)

#### Examples

## See the demos via demo(package="plgp") and the examples ## section of ?plgp

rectscale *Un/Scale data in a bounding rectangle*

#### Description

Scale data lying in an arbitrary rectangle to lie in the unit rectangle, and back again

# Usage

```
rectscale(X, rect)
rectunscale(X, rect)
```
# Arguments

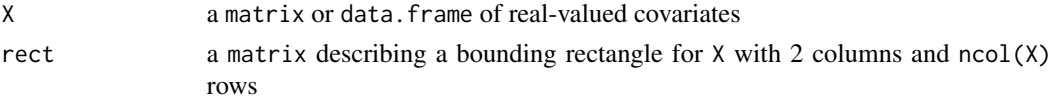

# Value

a matrix or data.frame with the same dimensions as X scaled or un-scaled as appropriate

#### Author(s)

Robert B. Gramacy, <rbg@vt.edu>

# References

[https://bobby.gramacy.com/r\\_packages/plgp/](https://bobby.gramacy.com/r_packages/plgp/)

# Examples

```
X \leftarrow matrix(runif(10, 1, 3), ncol=2)rect \leftarrow rbind(c(1,3), c(1,3))Xs <- rectscale(X, rect)
rectunscale(Xs, rect)
```
# <span id="page-21-0"></span>Index

∗ classif draw.GP , [6](#page-5-0) init.GP , [9](#page-8-0) params.GP , [13](#page-12-0) pred.GP , [16](#page-15-0) prior.GP , [18](#page-17-0) propagate.GP , [20](#page-19-0) ∗ datagen data.GP , [4](#page-3-0) exp2d.C , [8](#page-7-0) ∗ iterations PL , [14](#page-13-0) ∗ iteration papply , [11](#page-10-0) ∗ methods data.GP , [4](#page-3-0) draw.GP, [6](#page-5-0) init.GP , [9](#page-8-0) lpredprob.GP , [10](#page-9-0) papply , [11](#page-10-0) params.GP , [13](#page-12-0) PL , [14](#page-13-0) pred.GP , [16](#page-15-0) prior.GP, [18](#page-17-0) propagate.GP , [20](#page-19-0) ∗ models draw.GP, [6](#page-5-0) init.GP , [9](#page-8-0) lpredprob.GP , [10](#page-9-0) params.GP , [13](#page-12-0) pred.GP , [16](#page-15-0) prior.GP, [18](#page-17-0) propagate.GP , [20](#page-19-0) ∗ package plgp-package , [2](#page-1-0) ∗ regression draw.GP, [6](#page-5-0) init.GP , [9](#page-8-0) lpredprob.GP , [10](#page-9-0)

params.GP , [13](#page-12-0) pred.GP , [16](#page-15-0) prior.GP , [18](#page-17-0) propagate.GP , [20](#page-19-0) ∗ utilities addpall.GP, [3](#page-2-0) rectscale , [21](#page-20-0) addpall.CGP *(*addpall.GP *)* , [3](#page-2-0) addpall.ConstGP *(*addpall.GP *)* , [3](#page-2-0) addpall.GP , [3](#page-2-0) , *[14](#page-13-0)* apply , *[12](#page-11-0)* data.CGP *(*data.GP *)* , [4](#page-3-0) data.ConstGP *(*data.GP *)* , [4](#page-3-0) data.frame , *[11](#page-10-0)* , *[13](#page-12-0)* , *[17](#page-16-0)* data.GP , [4](#page-3-0) , *[14](#page-13-0) , [15](#page-14-0)* draw.CGP *(*draw.GP *)* , [6](#page-5-0) draw.ConstGP *(*draw.GP *)* , [6](#page-5-0) draw.GP , [6](#page-5-0) , *[10](#page-9-0)* , *[14](#page-13-0) , [15](#page-14-0)* exp2d.C, [8](#page-7-0) hist , *[13](#page-12-0)* init.CGP *(*init.GP *)* , [9](#page-8-0) init.ConstGP *(*init.GP *)* , [9](#page-8-0) init.GP, [7](#page-6-0), [9](#page-8-0), [13](#page-12-0), [19](#page-18-0) interp , *[5](#page-4-0)* interp.loess , *[5](#page-4-0)* lpredprob.CGP , *[11](#page-10-0)* lpredprob.CGP *(*lpredprob.GP *)* , [10](#page-9-0) lpredprob.ConstGP , *[11](#page-10-0)* lpredprob.ConstGP *(*lpredprob.GP *)* , [10](#page-9-0) lpredprob.GP , [10](#page-9-0) , *[11](#page-10-0)* , *[13](#page-12-0) [–15](#page-14-0)* , *[17](#page-16-0)[–19](#page-18-0)* , *[21](#page-20-0)* papply , [11](#page-10-0) , *[15](#page-14-0)* , *[17,](#page-16-0) [18](#page-17-0)* params.CGP *(*params.GP *)* , [13](#page-12-0) params.ConstGP *(*params.GP *)* , [13](#page-12-0) params.GP , [13](#page-12-0) , *[15](#page-14-0)*

#### $I<sub>N</sub>$  and  $I<sub>23</sub>$  and  $I<sub>24</sub>$  and  $I<sub>25</sub>$  and  $I<sub>26</sub>$  and  $I<sub>27</sub>$  and  $I<sub>28</sub>$  and  $I<sub>28</sub>$  and  $I<sub>29</sub>$  and  $I<sub>29</sub>$  and  $I<sub>29</sub>$  and  $I<sub>29</sub>$  and  $I<sub>29</sub>$  and  $I<sub>29</sub>$  and

PL , *[3](#page-2-0) – [7](#page-6-0)* , *[9](#page-8-0) [–13](#page-12-0)* , [14](#page-13-0) , *[17](#page-16-0)[–21](#page-20-0)* plgp *(*PL *)* , [14](#page-13-0) plgp-package , [2](#page-1-0) pred.CGP *(*pred.GP *)* , [16](#page-15-0) pred.ConstGP *(*pred.GP *)* , [16](#page-15-0) pred.GP , *[12](#page-11-0) , [13](#page-12-0)* , *[15](#page-14-0)* , [16](#page-15-0) , *[19](#page-18-0)* prior.CGP , *[19](#page-18-0)* prior.CGP *(*prior.GP *)* , [18](#page-17-0) prior.ConstGP , *[19](#page-18-0)* prior.ConstGP *(*prior.GP *)* , [18](#page-17-0) prior.GP , *[5](#page-4-0) , [6](#page-5-0)* , *[9](#page-8-0) , [10](#page-9-0)* , *[14](#page-13-0)* , *[17](#page-16-0)* , [18](#page-17-0) , *[19](#page-18-0) , [20](#page-19-0)* propagate.CGP , *[20](#page-19-0)* propagate.CGP *(*propagate.GP *)* , [20](#page-19-0) propagate.ConstGP , *[20](#page-19-0)* propagate.ConstGP *(*propagate.GP *)* , [20](#page-19-0) propagate.GP , *[7](#page-6-0)* , *[11](#page-10-0)* , *[13](#page-12-0) [–15](#page-14-0)* , *[19](#page-18-0) , [20](#page-19-0)* , [20](#page-19-0)

rectscale , [21](#page-20-0) rectunscale *(*rectscale *)* , [21](#page-20-0)

sample , *[11](#page-10-0)* summary , *[13](#page-12-0)*